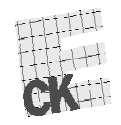

Centralna Komisja Egzaminacyjna

Arkusz zawiera informacje prawnie chronione do momentu rozpoczęcia egzaminu.

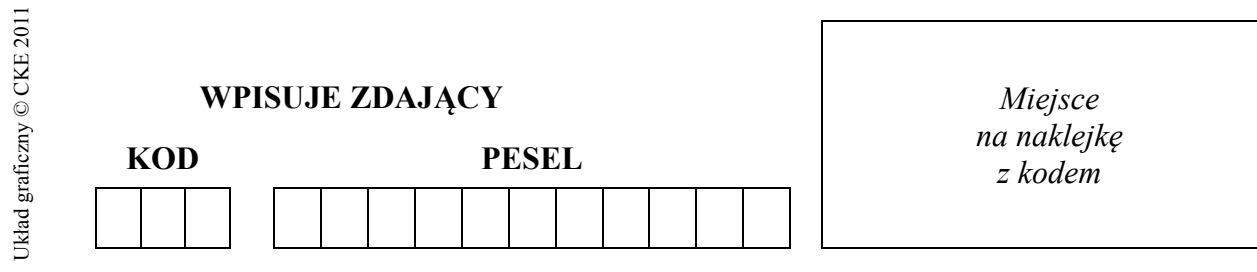

## **EGZAMIN MATURALNY Z INFORMATYKI**

#### **POZIOM PODSTAWOWY**

#### **CZĘŚĆ II**

#### **Instrukcja dla zdającego**

- 1. Sprawdź, czy arkusz egzaminacyjny zawiera 5 stron (zadania 4–6) i czy dołączony jest do niego nośnik danych – podpisany *DANE*. Ewentualny brak zgłoś przewodniczącemu zespołu nadzorującego egzamin.
- 2. Wpisz obok zadeklarowane (wybrane) przez Ciebie na egzamin środowisko komputerowe, kompilator języka programowania oraz program użytkowy.
- 3. Jeśli rozwiązaniem zadania lub jego części jest program komputerowy, to umieść w katalogu (folderze) oznaczonym Twoim numerem PESEL wszystkie utworzone przez siebie pliki w wersji źródłowej.
- 4. Pliki oddawane do oceny nazwij dokładnie tak, jak polecono w treści zadań lub zapisz pod nazwami (wraz z rozszerzeniem zgodnym z zadeklarowanym oprogramowaniem), jakie podajesz w arkuszu egzaminacyjnym. Pliki o innych nazwach nie będą sprawdzane przez egzaminatorów.
- 5. Przed upływem czasu przeznaczonego na egzamin zapisz w katalogu (folderze) oznaczonym Twoim numerem PESEL ostateczna wersię plików stanowiących rozwiązania zadań.
- 6. Na karcie odpowiedzi wpisz swój numer PESEL i przyklej naklejkę z kodem.
- 7. Nie wpisuj żadnych znaków w części przeznaczonej dla egzaminatora.

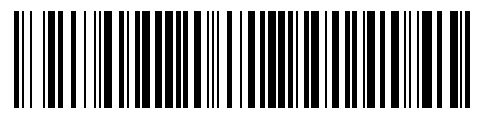

# **MAJ 2013**

## **WYBRANE:**

**.................................................**  (środowisko)

**.................................................**  (kompilator)

**.................................................**  (program użytkowy)

**Czas pracy:** 

**120 minut** 

**Liczba punktów do uzyskania: 30**

MIN-P2\_1P-132

## **Zadanie 4. Napisy** *(10 pkt)*

W pliku napisy.txt znajduje się 1000 napisów o długościach od 2 do 16 znaków, każdy napis w osobnym wierszu. W każdym napisie mogą wystąpić jedynie dwa znaki: "0" lub "1".

W wybranym przez siebie języku programowania **napisz program**, za pomocą którego uzyskasz odpowiedzi na poniższe polecenia. Odpowiedzi zapisz w pliku zadanie4.txt, a odpowiedź do każdego podpunktu poprzedź literą oznaczającą ten podpunkt.

- a) Podaj, ile jest napisów o parzystej długości.
- b) Podaj, ile jest napisów, które zawierają taką samą liczbę zer i jedynek.
- c) Podaj, ile jest napisów składających się z samych zer, oraz podaj, ile jest napisów składających się z samych jedynek.
- d) Dla każdej liczby *k* 2, 3, ...,16 podaj liczbę napisów o długości *k* znajdujących się w pliku napisy.txt, tzn. podaj, ile jest napisów 2-znakowych, ile jest napisów 3-znakowych itd.

Do oceny oddajesz plik(i) o nazwie(ach) ..........................................................., zawierający(e) tu wpisz nazwę(y) pliku(ów) komputerową realizację Twojego rozwiązania, oraz plik tekstowy zadanie4.txt, zawierający odpowiedzi do podpunktów a, b, c i d zadania (odpowiedź do każdego podpunktu poprzedź literą oznaczającą ten podpunkt).

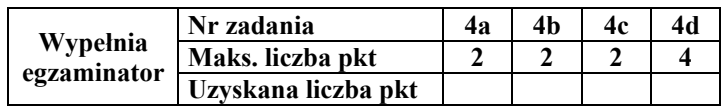

## **Zadanie 5. Znajomi i ich zainteresowania** *(10 pkt)*

Baltazar spisuje informacje o swoich znajomych i ich hobby, które przechowuje w plikach. W każdym pliku informacje zapisane w wierszach są rozdzielone pojedynczymi znakami odstępu.

Plik Osoby.txt zawiera 200 wierszy z informacjami o znajomych: *Id\_osoba*, *Imię*, *Nazwisko*.

#### **Przykład:**

o001 Jan Nadolicki o002 Anna Augustowska

Plik Hobby.txt zawiera 50 wierszy z informacjami o rodzajach hobby: *Id\_hobby*, *Hobby*. **Przykład:** 

```
h001 numizmatyka 
h002 historia
```
Plik Ma\_Hobby.txt przechowuje w 400 wierszach informacje o tym, czym interesują się znajomi Baltazara: *Id, Id\_osoba, Id\_hobby*.

#### **Przykład:**

1 o152 h005 2 o065 h043

Wykorzystując dane zawarte w tych plikach oraz dostępne narzędzia informatyczne, wykonaj poniższe polecenia. Odpowiedzi zapisz w pliku zadanie5.txt, a odpowiedź do każdego podpunktu poprzedź literą oznaczającą ten podpunkt.

- a) Podaj wszystkie rodzaje hobby rozpoczynające się od litery " $k$ ".
- b) Podaj, ile osób interesuje się majsterkowaniem.
- c) Utwórz zestawienie imion i nazwisk tych osób, których zainteresowaniem jest programowanie. Zestawienie posortuj niemalejąco, alfabetycznie według nazwisk.
- d) Utwórz zestawienie imion i nazwisk tych osób, które mają więcej niż 4 rodzaje hobby. Zestawienie posortuj niemalejąco, alfabetycznie według nazwisk, a tam, gdzie nazwiska się powtarzają – według imion.
- e) Podaj wszystkie rodzaje hobby, którymi interesuje się największa liczba osób.

Do oceny oddajesz plik(i) o nazwie(ach) ..........................................................., zawierający(e) tu wpisz nazwę(y) pliku(ów) komputerową realizację Twojego rozwiązania, oraz plik tekstowy zadanie5.txt, zawierający odpowiedzi do podpunktów a, b, c, d i e zadania (odpowiedź do każdego podpunktu poprzedź literą oznaczającą ten podpunkt).

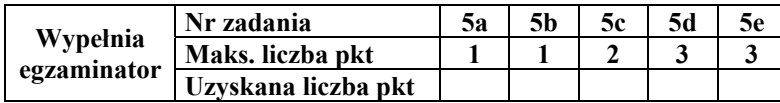

# **Zadanie 6. Fundusze** *(10 pkt)*

W pliku historia.txt znajdują się wartości jednostek uczestnictwa różnych funduszy inwestycyjnych w kolejnych dniach roboczych 2008 roku. W każdym wierszu znajduje się 13 danych: data oraz **12 liczb rzeczywistych** (zapisanych z dwoma miejscami po przecinku), które są cenami jednostek kolejnych funduszy (A, B, C, D, E, F, G, H, I, J, K, L) w danym dniu. Wszystkie dane rozdzielone są średnikami.

#### **Przykład:**

```
2008-01-02;50,90;51,62;53,12;58,66;58,96;59,26;48,15;48,17;48,19;50,23;50,23;50,23 
2008-01-03;50,42;51,13;52,62;57,92;58,22;58,51;48,04;48,06;48,08;50,07;50,07;50,07
```
Wykorzystując dane zawarte w pliku oraz dostępne narzędzia informatyczne wykonaj poniższe polecenia. Odpowiedzi zapisz w pliku zadanie6.txt, a odpowiedź do każdego podpunktu poprzedź literą oznaczającą ten podpunkt.

- a) Dla każdego z funduszy podaj średnią cenę jednostki (z całego roku). Wynik zaokrąglij do dwóch miejsc po przecinku.
- b) Podaj liczbę dni, w których ceny jednostek wszystkich funduszy były wyższe niż 33 zł. Takimi dniami były między innymi dni przedstawione w powyższym przykładzie.
- c) Podaj cenę, która w całym roku wystąpiła najczęściej, i napisz, ile razy wystąpiła.
- d) Dla każdego z dwunastu funduszy podaj najniższą i najwyższą cenę jednostki, jaką odnotowano w 2008 roku. Sporządź wykres liniowy ilustrujący otrzymane zestawienie. Pamiętaj o prawidłowym i czytelnym opisie wykresu.

Do oceny oddajesz:

 plik(i) o nazwie(ach) ............................................................................, zawierający(e) tu wpisz nazwę(y pliku(ów)

komputerową realizację Twojego rozwiązania

- plik tekstowy zadanie6.txt, zawierający odpowiedzi do podpunktów a, b, c i d zadania (odpowiedź do każdego podpunktu poprzedź literą oznaczającą ten podpunkt)
- plik o nazwie ............................................................., zawierający wykres do podpunktu d. tu wpisz nazwę pliku

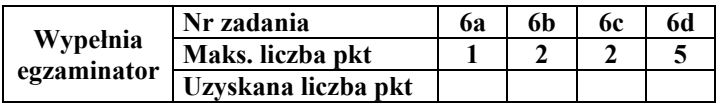

# **BRUDNOPIS**